# **АННОТАЦИЯ РАБОЧЕЙ ПРОГРАММЫ ДИСЦИПЛИНЫ ПРИЕМ 2015 г. ФОРМА ОБУЧЕНИЯ заочная Экономика и организация геолого-разведочных работ**

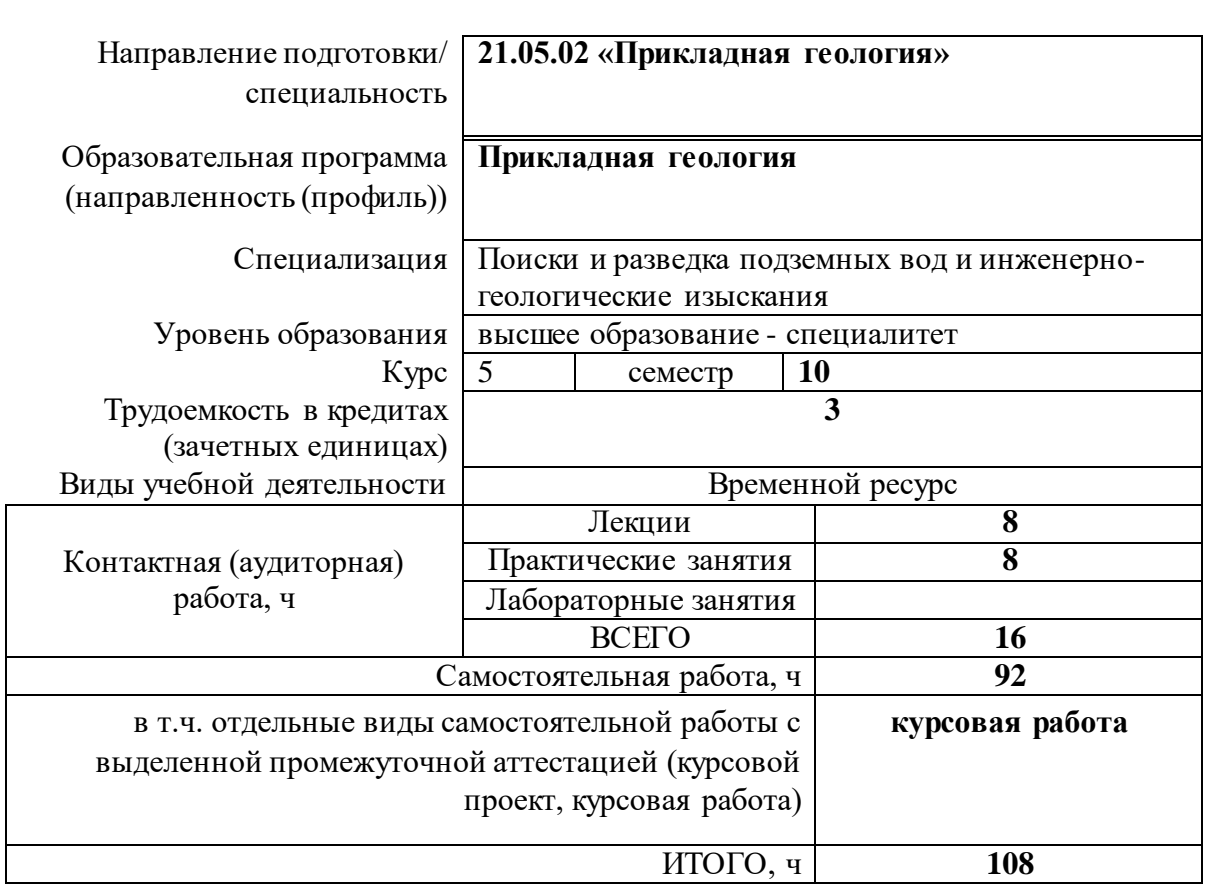

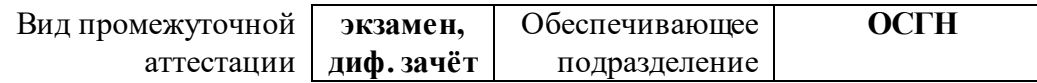

2020 г.

### **1. Цели освоения дисциплины**

Целями освоения дисциплины является формирование у обучающихся определенного ООП (п. 5. Общей характеристики ООП) состава компетенций для подготовки к профессиональной деятельности.

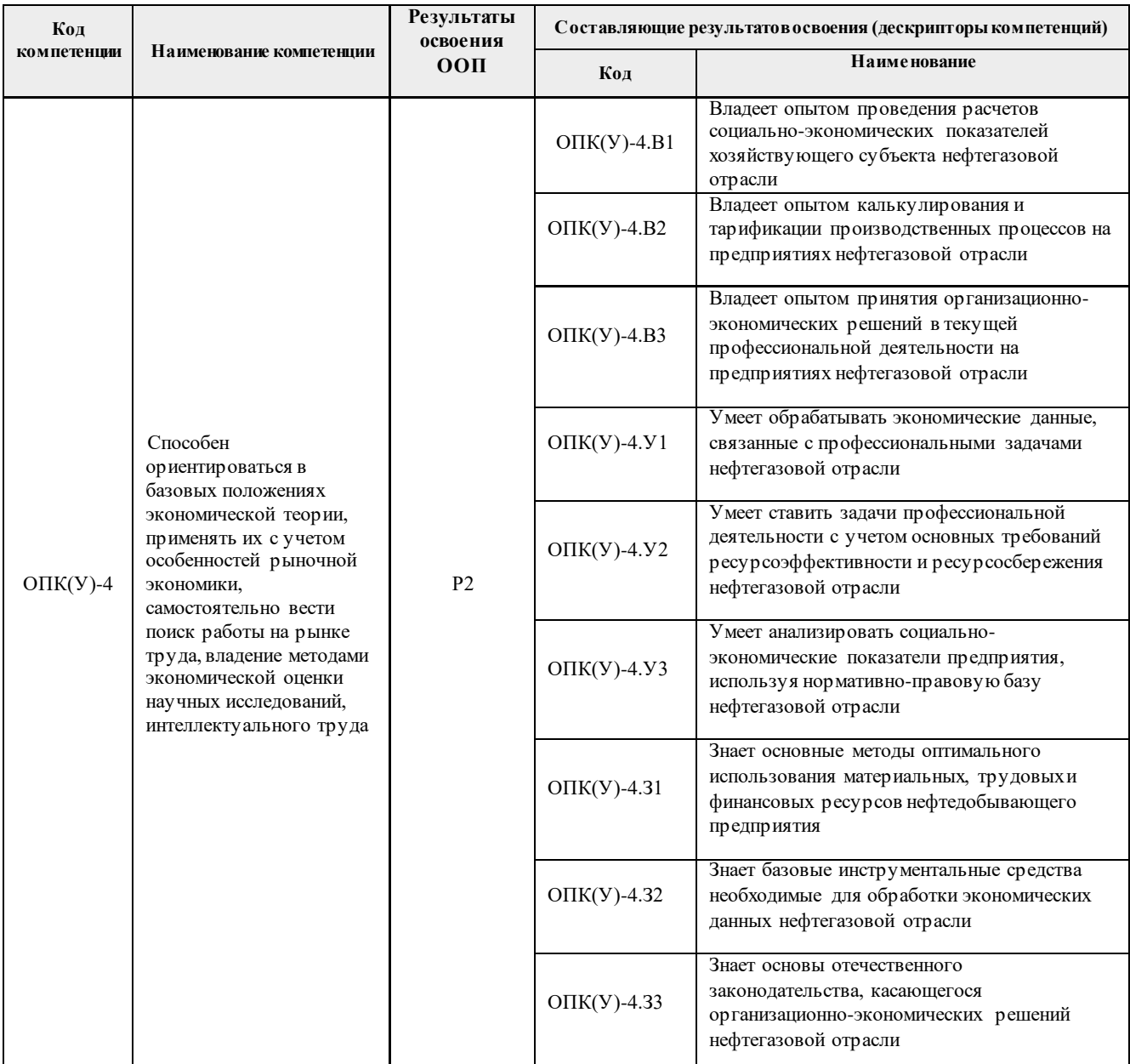

# **2. Планируемые результаты обучения по дисциплине**

## После успешного освоения дисциплины будут сформированы результаты обучения:

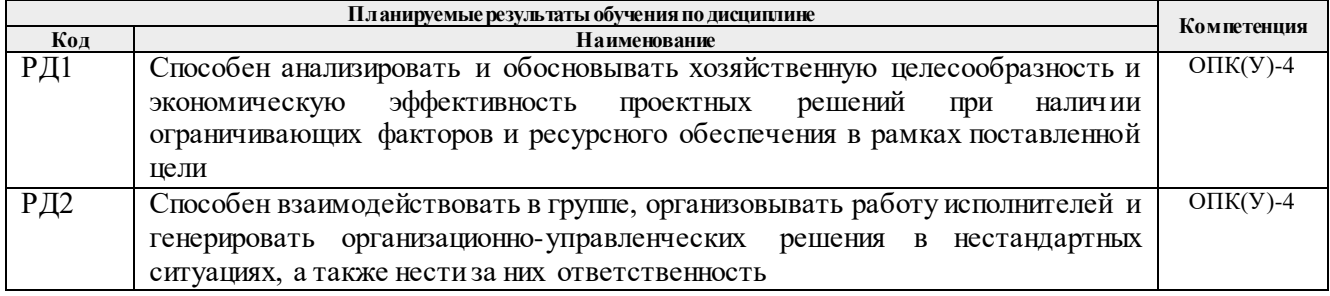

# **3. Структура и содержание дисциплины**

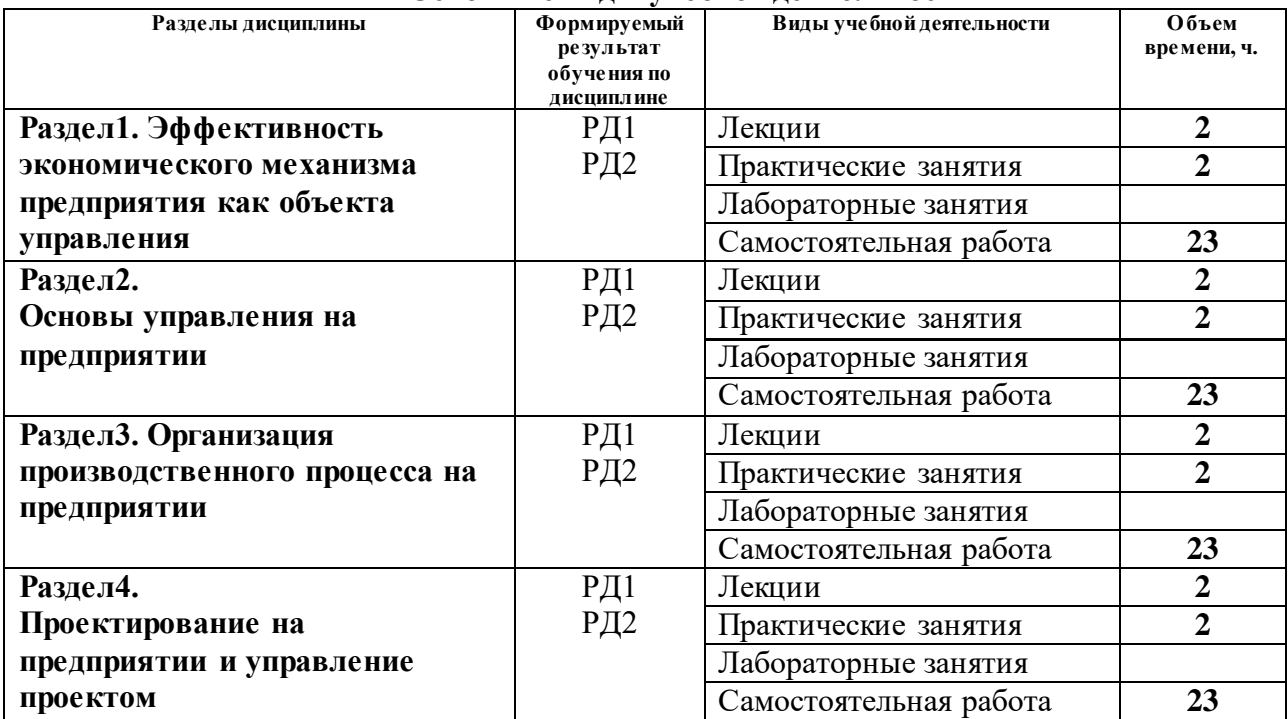

#### **Основные виды учебной деятельности**

**4. Учебно-методическое и информационное обеспечение дисциплины**

#### **6.1.Учебно-методическое обеспечение Основная литература**

1. Бухалков М. И. Производственный менеджмент: организация производства : учебник / М. И. Бухалков. — 2-е изд. — Москва: Инфра-М, 2015. — 394 с.- Текст: непосредственный 2. [Антонова З. Г.П](http://catalog.lib.tpu.ru/files/names/document/RU/TPU/pers/25988)ланирование и организация производства на предприятиях: учебное пособие / З. Г. Антонова; Национальный исследовательский Томский политехнический университет. —  $\Pi.1$ — Томск: Изд-во ТПУ, 2013.- URL: [http://www.lib.tpu.ru/fulltext2/m/2013/m173.pdf\(д](http://www.lib.tpu.ru/fulltext2/m/2013/m173.pdf)ата обращения:28.02.2020).-Режим доступа из корпоративной сети ТПУ.- Текст: электронный

3. Видяев И.Г. Производственный менеджмент: учебное пособие / И. Г.Видяев; Национальный исследовательский Томский политехнический университет. – Томск: Изд-во ТПУ, 2016.–URL: <http://www.lib.tpu.ru/fulltext2/m/2016/m107.pdf> (дата обращения 28.02.2020).- Режим доступа из корпоративной сети ТПУ.- Текст: электронный

### **Дополнительная литература**

1. [Дульзон А. А.](http://catalog.lib.tpu.ru/files/names/document/RU/TPU/pers/21958) Управление проектами: учебное пособие / А. А. Дульзон; Национальный исследовательский Томский политехнический университет. — 3-е изд., перераб. и доп. — Томск: Изд-во ТПУ, 2010.— URL: [http://www.lib.tpu.ru/fulltext2/m/2011/m320.pdf\(д](http://www.lib.tpu.ru/fulltext2/m/2011/m320.pdf)ата обращения 28.02.2020).- Режим доступа из корпоративной сети ТПУ.-Текст: электронный 2. Голов, Р.С. Инвестиционное проектирование: учебник / Р.С. Голов, К.В. Балдин, И.И. Передеряев. — 4-е, изд. — Москва: Дашков и К, 2016. — 368 с. — Текст: электронный // Лань: электронно-библиотечная система. — URL: https://e.lanbook.com/book/93372 (дата обращения: 28.02.2020). — Режим доступа: из корпоративной сети ТПУ

3. Агарков, А.П. Теория организации. Организация производства: учебное пособие / А.П. Агарков, Р.С. Голов, А.М. Голиков. — Москва: Дашков и К, 2017. — 272 с. — ISBN 97. — Текст: электронный // Лань: электронно-библиотечная система. — URL:

<sup>-</sup>Текст: электронный

https://e.lanbook.com/book/93412 (дата обращения: 28.02.2020). — Режим доступа: из корпоративной сети НТБ - Текст: электронный

4. Рыжакина Т..Г. Менеджмент предприятия: учебное пособие/ Т. Г.Рыжакина; Национальный исследовательский Томский политехнический университет. — Томск: Изд-во ТПУ, 2015. — URL: <http://www.lib.tpu.ru/fulltext2/m/2015/m306.pdf> (дата обращения: 28.02.2020).-Режим доступа: из корпоративной сети ТПУ.-Текст: электронный

5. Дубровин, И.А. Бизнес-планирование на предприятии: учебник / И.А. Дубровин. — 2-е изд. — Москва: Дашков и К, 2017. — 432 с. . — Текст: электронный // Лань: электроннобиблиотечная система. — URL: https://e.lanbook.com/book/93529 (дата обращения: 28.02.2020). — Режим доступа: из корпоративной сети ТПУ.- Текст: электронный

### **6.2 Информационное обеспечение**

Internet-ресурсы (в т.ч. в среде LMS MOODLE и др. образовательные и библиотечные ресурсы):

1. Электронный курс в среде moodle ТПУ: Основы управления и проектирования на предприятии [Электронный ресурс].- Схема доступа: [http://stud.lms.tpu.ru/course/view.php?id=2483](https://mail-cas.main.tpu.ru/owa/redir.aspx?C=UxQVD9uoXHSqvTAMEoBdfH1oL_MQs-6S_Zx73N-VNHpqQxywu5TXCA..&URL=http%3a%2f%2fstud.lms.tpu.ru%2fcourse%2fview.php%3fid%3d2483) Доступ по логину и паролю.

Научно-электронная библиотека eLIBRARY.RU **-** [https://elibrary.ru](https://elibrary.ru/defaultx.asp)

Профессиональные базы данных и информационно-справочные системы доступны по ссылке <https://www.lib.tpu.ru/html/irs-and-pdb>.

Лицензионное программное обеспечение (в соответствии с **Перечнем лицензионного программного обеспечения ТПУ)**:

- 1. Document Foundation LibreOffice;
- 2. Microsoft Office 2007 Standard Russian Academic;
- 3. Cisco Webex Meetings;
- 4. Google Chrome;
- 5. Zoom Zoom.

Профессиональные базы данных и информационно-справочные системы доступны по ссылке: https://www.lib.tpu.ru/html/irs-and-pdb